Приложение 2 к приказу Минприроды России от 16.09.2016 № 480

Форма

УТВЕРЖДАЮ: ММ Первый заместитель начальника Главного управления лесного хозяйства Омской области О.Н.Шарапова

Дата 12.09.2017г

٧

### Акт

# лесопатологического обследования № 143

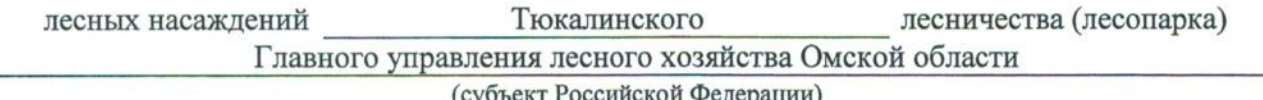

(суоъект Россиискои Федерации)

Способ лесопатологического обследования: 1. Визуальный

2. Инструментальный

#### Место проведения

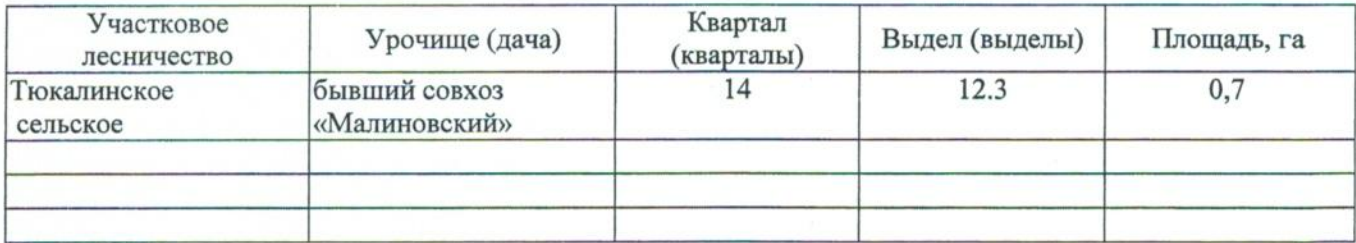

Лесопатологическое обследование проведено на общей площади о,7 га.

## 2. Инструментальное обследование лесного участка.\*

характеристика лесного насаждения соответствует  $(He)$ 2.1. Фактическая таксационная соответствует) (нужное подчеркнуть) таксационному описанию. Причины несоответствия: Лесоустройство 1985

Ведомость лесных участков с выявленными несоответствиями таксационным описаниям приведена в приложении 1 к Акту.

### 2.2. Состояние насаждений: с нарушенной устойчивостью

с утраченной устойчивостью

#### причины повреждения:

867/устойчивый низовой пожар 4-10 летней давности средней интенсивности

#### Заселено (отработано) стволовыми вредителями:

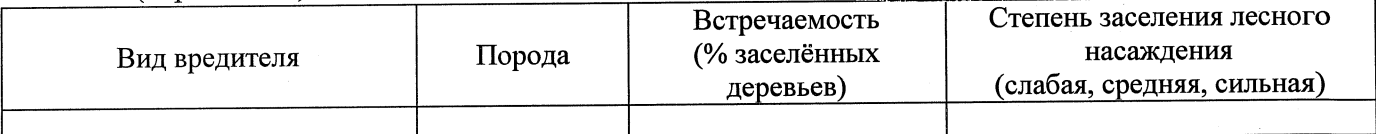

#### Повреждено огнём:

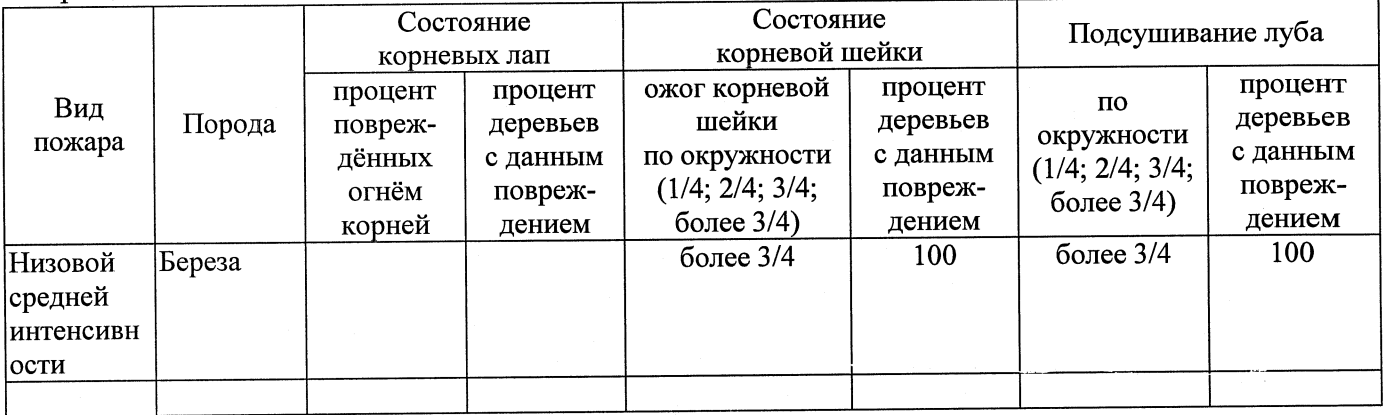

#### Поражено болезнями:

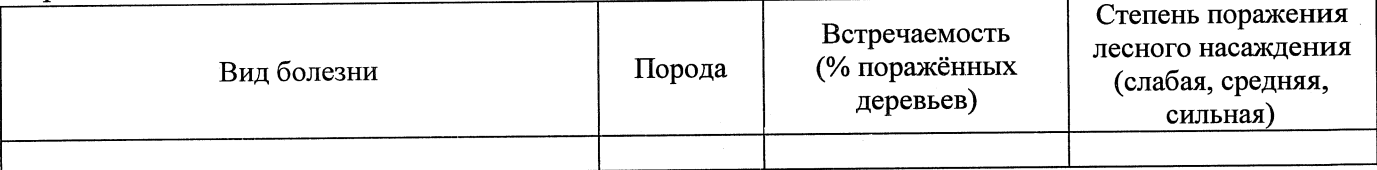

# 2.3. Выборке подлежит 100 % деревьев,

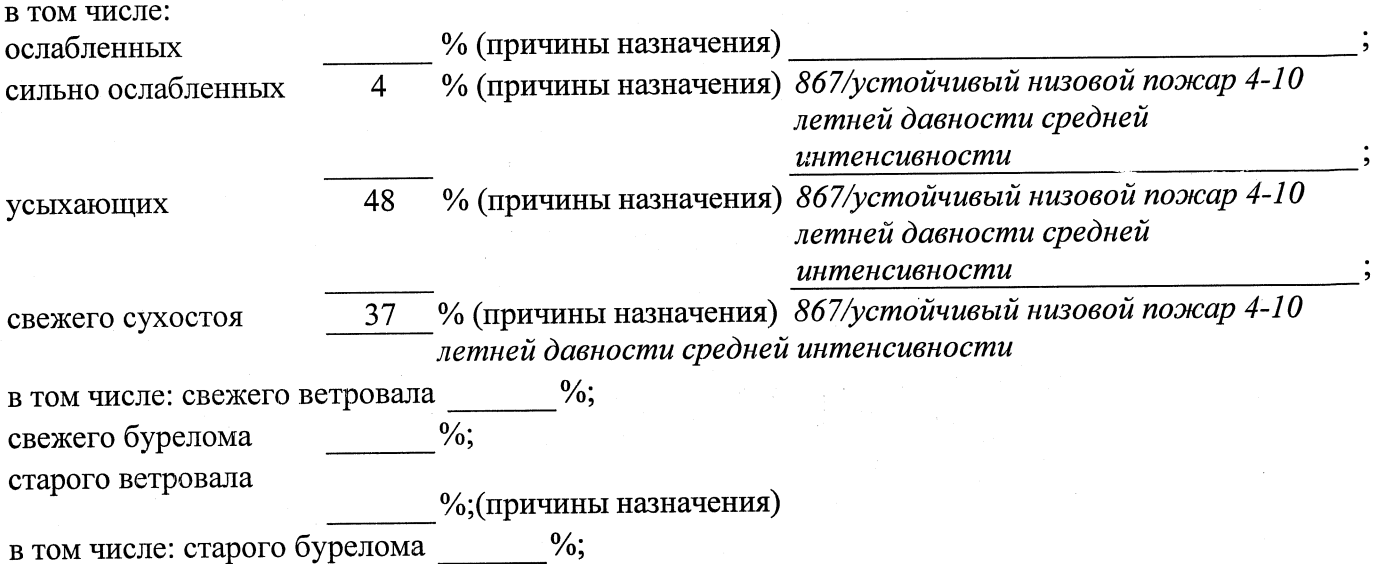

аварийных

2.4. Полнота лесного насаждения после уборки деревьев, подлежащих рубке, составит  $0.0$ Критическая полнота для данной категории лесных насаждений составляет  $0.3$ 

#### ЗАКЛЮЧЕНИЕ

С целью предотвращения негативных процессов или снижения ущерба от их воздействия назначено:

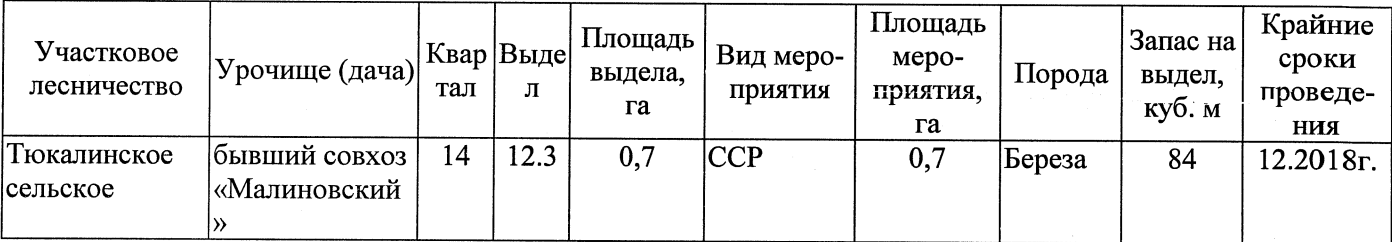

Ведомость перечета деревьев, назначенных в рубку, и абрис лесного участка прилагаются (приложение 2 и 3 к Акту).

Меры по обеспечению возобновления: Естественное заращивание

Мероприятия, необходимые для предупреждения повреждения или поражения смежных насаждений: Мониторинг смежных насаждений

Сведения для расчёта степени повреждения:

год образования старого сухостоя 2015

основная причина повреждения древесины 867/устойчивый низовой пожар 4-10 летней

давности средней интенсивности

Дата проведения обследований 07.09.2017

Исполнитель работ по проведению лесопатологического обследования: Заместитель директора САУ «Тюкалинский лесхоз»

Роева Н.И.  $\Phi$ .*M.O.* Подпись

\* Раздел включается в акт в случае проведения лесопатологического обследования инструментальным способом.